# Compendio de Normas del Seguro Social de Accidentes del Trabajo y Enfermedades Profesionales

/ LIBRO IX. SISTEMAS DE INFORMACIÓN. INFORMES Y REPORTES / TÍTULO I. Sistema Nacional de Información de Seguridad y Salud en el Trabajo (SISESAT) / D. Evaluación y vigilancia ambiental y de la salud de los trabajadores (EVAST) / CAPÍTULO III. EVAST/Riesgo Psicosocial Laboral (RPSL)

## CAPÍTULO III. EVAST/Riesgo Psicosocial Laboral (RPSL)

## 1. Implementación EVAST/RPSL

El "Protocolo de Vigilancia de Riesgos Psicosociales en el Trabajo" del Ministerio de Salud, deberá ser implementado por los organismos administradores y administradores delegados, considerando lo instruido en el Capítulo III. Evaluación de riesgo psicosocial laboral, Letra F, Título II del Libro IV., y el modelo operativo que se presenta a continuación, donde se destacan con color las acciones de vigilancia que deberán efectuar para este agente de riesgo específico.

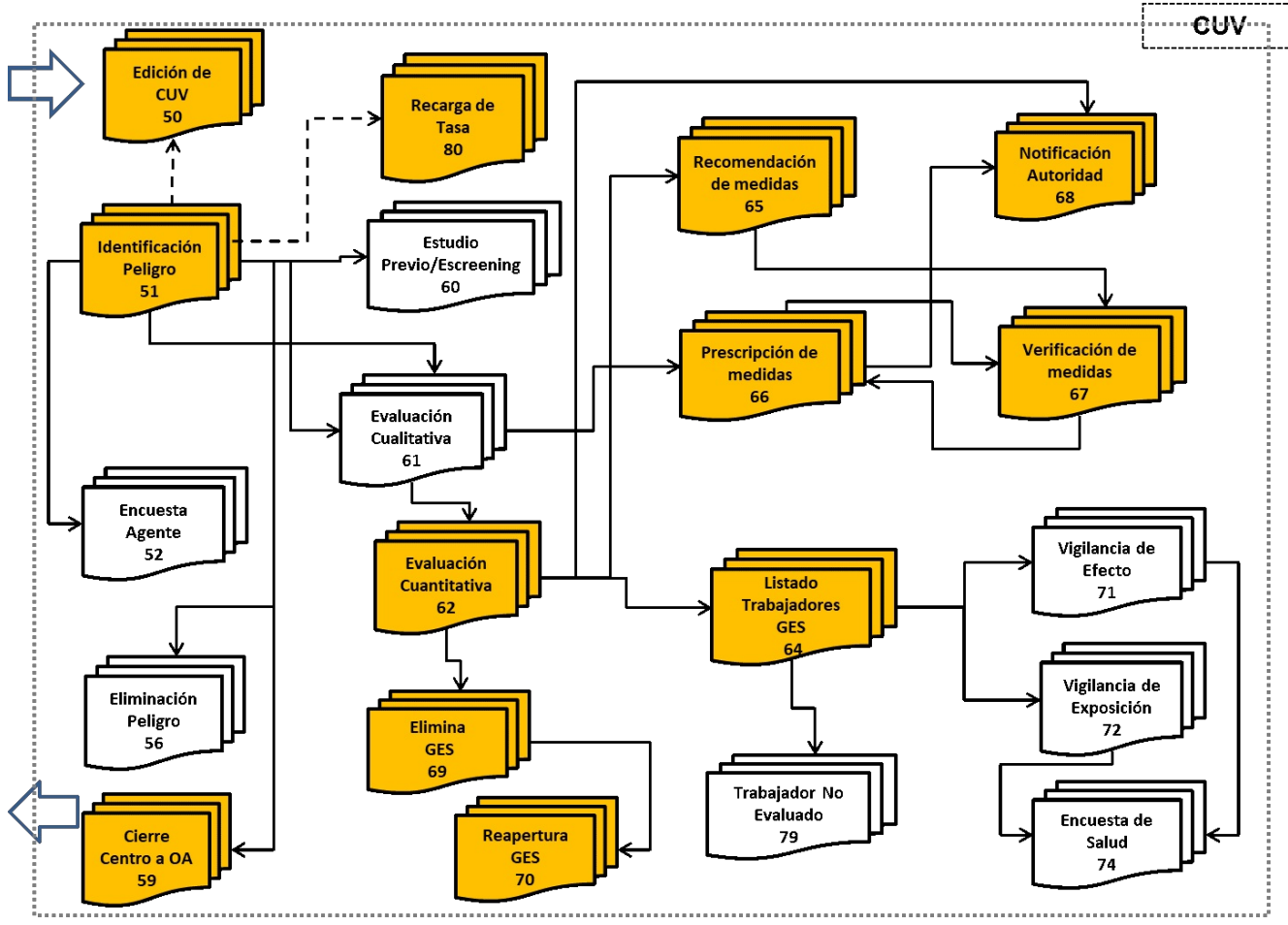

Modelo operativo específico de EVAST/RPSL

## 2. Documentos electrónicos del modelo operativo EVAST/RPSL

El modelo operativo específico de EVAST/RPSL, contiene los siguientes documentos:

- a) 50 Edición de CUV
- b) 51 Identificación de Peligro
- c) 57 Egreso de Organismo Administrador
- d) 58 Ingreso de Centro de Trabajo a Organismo Administrador
- e) 59 Cierre de Centro de Trabajo
- f) 62 Evaluación Cuantitativa
- g) 64 Listado de Trabajadores
- h) 65 Recomendación de Medidas
- i) 66 Prescripción de Medidas
- j) 67 Verificación de Medidas
- k) 68 Notificación a la Autoridad
- l) 69 Eliminación de GES
- m) 70 Reapertura de GES
- n) 80 Recargo de Tasa

### 3. Estructura de los documentos electrónicos

Los documentos electrónicos y sus zonas se detallan en el Anexo N°25 "Descripción general de zonas por documento EVAST/Estándar".

### 4. Remisión de la información

La información de los procesos de evaluación registrados en la plataforma CEAL-SM/SUSESO de la Superintendencia de Seguridad Social, realizados por los organismos administradores o administradores delegados en los centros de trabajo a partir de enero de 2023, deberán ser remitidos al módulo EVAST/RPSL mediante un e-doc 51 con origen 1, agente de Riesgo 5000000000. Dicho documento permite generar la secuencia de documentos electrónicos que conforman el flujo de información del modelo operativo específico de EVAST/RPSL.

La información que se genere desde el 1° de enero de 2023 en la plataforma CEAL-SM/SUSESO será remitida de forma automática al panel e-doc 62, mediante un e-doc 62 asociado al respectivo e-doc 40 y al e-doc 51 origen 1, agente de riesgo 5000000000, asociado a cada CUV. El organismo administrador y administrador delegado deberá aprobar o rechazar el e-doc 62 en un plazo máximo de 30 días, desde la fecha en la que se generó el documento

La remisión de los documentos posteriores que se vinculan a la secuencia de documentos establecidos en modelo operativo específico de EVAST/RPSL, es decir, los e-docs 64, 66, 67, 68, 69 y 70 será efectuada por el organismo administrador o administrador delegado, según corresponda, con los resultados obtenidos en la aplicación del último proceso ejecutado en la plataforma CEAL-SM/SUSESO, para ese CUV, lo cual deberá visualizarse en el respectivo e-doc 62 generado por el sistema.

#### 5. Definiciones conceptuales y operativas que contempla la implementación del módulo EVAST/RPSL

A continuación, se definen términos y/o conceptos que se deben considerar en la implementación del módulo EVAST/RPSL:

- a) Unidad de análisis: grupo de trabajadores con algunas características determinadas sobre el que se desea conocer el nivel de riesgo e intervenir posteriormente si corresponde. Un centro de trabajo puede tener varias unidades de análisis.
- b) Agrupación de centros de trabajo: Cuando un Centro de Trabajo (CT) cuente con menos de 10 trabajadores, deberá agruparse con otros CT hasta conformar unidades con, al menos, 10 trabajadores para ser evaluados. La agrupación deberá efectuarse en primera instancia por comuna, luego provincia y finalmente por región.

El diseño tecnológico del modelo EVAST/RPSL, no considera los e-docs 52, 56, 61, 65, 71, 72 ni 79, por lo tanto, no se pueden asociar a una secuencia del flujo operativo EVAST/RPSL.

Los documentos electrónicos definidos en el modelo operativo estándar de EVAST, contenidos en el número 3, Capítulo I, de esta Letra D, deberán utilizarse para la implementación del Protocolo de vigilancia de riesgo psicosocial en el flujo operativo EVAST/RPSL, considerando las siguientes especificaciones:

a) E-doc 51 "Identificación Peligro"

Para la primera evaluación de riesgo psicosocial a un centro de trabajo, se debe verificar si existe CUV para ese CT:

● Si existe el CUV y un e-doc 51 con agente de riesgo=5000000000 y origen =1, está habilitado para que se remita un edoc 40;

- Si existe el CUV y no cuenta con un e-doc 51 con agente de riesgo=5000000000 y origen =1. Ya sea que el agente de **●** riesgo es otro o el origen es distinto a 1 (por ejemplo, origen 2), se debe remitir un e-doc 51, utilizando el CUV existente y se debe colocar agente de riesgo=50000000000 y origen =1, y quedará habilitado para que se remita un edoc 40 y se inicie el registro de la vigilancia;
- Si no existe CUV para el CT, debe remitir un e-doc 51 para crear el CUV con agente de riesgo=5000000000 y origen =1 y quedará habilitado para que se remita un e-doc 40;
- Si un CT tiene un trabajador calificado con una enfermedad mental profesional y no tiene CUV, debe crear el CUV con un e-doc 51 origen 2 y a la vez enviar un e-doc 51 origen 1 para iniciar el registro de vigilancia en EVAST/RPSL, y
- En el caso de que una empresa cambie de organismo administrador, el nuevo organismo administrador debe revisar **●** en el panel del módulo EVAST si existe un CUV creado para cada centro de trabajo y utilizarlos para dar continuidad a la vigilancia de RPSL.

Para el caso de los CTs, que apoyan la evaluación de otro CT, los organismos administradores o administradores delegados deberán remitir a EVAST, tantos e-doc 51, como centros de trabajo conformarán la agrupación para poder llevar a cabo la evaluación de los RPSL. El CUV respectivo, deberá ser incorporado en el e-doc 40 de habilitación del cuestionario CEAL-SM/SUSESO.

Ajustes a validaciones en la "Zona Empleador"

Si se trata de RPSL, Código de Agente de Riesgo=5000000000, se libera de obligatoriedad de llenado de campos, quedando como opcionales los siguientes campos:

- i. Reglamento de Higiene y Seguridad
- ii. Reglamento de Higiene y Seguridad incorpora agente de riesgo
- iii. Reglamento de Orden Higiene y Seguridad
- iv. Reglamento de Orden Higiene y Seguridad incorpora Agente de riesgo
- v. Depto. Prevención Riesgos

Cuando el organismo administrador o administrador delegado envíe a la plataforma SUSESO/EVAST los e-doc 64, 66, 67, 68, 69 y 70, los campos señalados precedentemente deberán completarse de manera obligatoria.

b) E-doc 62 "Evaluación cuantitativa"

El e-doc 62 del modelo operativo estándar de EVAST, contenido en el número 3, Capítulo I, de esta Letra D, se ajustará en las zonas "Caracterización Cuantitativa" y "Evaluación Ambiental" para el modelo operativo EVAST/RPSL, de acuerdo con lo instruido en el Anexo N°42: "Planilla de definición y de tablas EVAST/RPSL".

El sistema generará automáticamente el e-doc 62 y estará disponible en el para aprobación o rechazo por parte del organismo administrador y administrador delegado en el panel e-doc 62 al día subsiguiente de concluido el cuestionario en plataforma CEAL-SM/SUSESO. A partir de ese momento, se podrá completar la secuencia de documentos, según el flujo operativo EVAST/RPSL.

Los elementos e insumos del proceso automático son:

i. El CUV.

ii. El e-doc 51 "Identificación de Peligro", agente de riesgo 50000000000, origen 1.

iii. E-doc 40, "Documento electrónico de habilitación del cuestionario CEAL-SM/SUSESO.

iv. El "Informe de resultado Final", generado por la plataforma CEAL-SM/SUSESO.

Todos los procesos que se ejecuten con el CEAL-SM/SUSESO, generarán traspaso a EVAST, exceptuando los procesos anulados en dicha plataforma y aquellos con participación menor al 60%.

Para la toma del cuestionario en el caso de la agrupación de centros de trabajo, donde cada centro de trabajo cuenta con un CUV, se generarán los respectivos e-doc 62 para cada CUV, pero con la información a nivel agrupado

En relación a la determinación del nivel de riesgo para el centro de trabajo, este se encuentra definido en el e-doc 62.

c) E-doc 64 "Listado de Trabajadores"

Se utilizará el e doc 64, del modelo operativo estándar de EVAST, contenido en el número 3, Capítulo I, de esta Letra D. Sin embargo, para EVAST/RPSL, se ajustará la obligatoriedad del campo "Cargo Empresa", quedando como campo "Opcional".

Los listados que deberán remitir los organismos administradores y administradores delegados corresponden a los trabajadores que componen el o los GES que el centro de trabajo define, para la evaluación de riesgo psicosocial.

Los GES definidos que se informarán al módulo EVAST/RPSL, corresponden a los siguientes:

i. Centro de trabajo: El GES corresponderá a todos los trabajadores que conforman el CT.

ii. Unidad de análisis por departamento o unidad funcional: Cuando un CT utilice la segmentación por unidad de análisis referidas a departamento o unidad funcional, esta segmentación será el equivalente al GES.

Los listados de trabajadores que se registren en el módulo EVAST/RPSL, se generarán a partir de un resultado global que obtiene el centro de trabajo. Nunca se generará información individual por trabajador, debido al principio de anonimato y confidencialidad que exige el método del CEAL-SM/SUSESO.

El organismo administrador deberá enviar el e-doc 64 al módulo EVAST/RPSL, toda vez que el centro de trabajo de la entidad empleadora haya ingresado al programa de vigilancia, por riesgo alto o enfermedad mental de carácter profesional e independiente del resultado obtenido en la evaluación con el CEAL-SM/SUSESO.

d) E-doc 66 "Prescripción medidas"

El e-doc 66 deFnido en el modelo operativo estándar de EVAST, deberá ajustarse para EVAST/RPSL de acuerdo con lo instruido en el Anexo N°42: "Planilla de definición y de tablas EVAST/RPSL".

En concordancia con las instrucciones impartidas en el Capítulo V. Evaluación de riesgo psicosocial laboral, Letra F, Título II, Libro IV, los organismos administradores y administradores delegados deberán prescribir medidas a los centros de trabajo incorporados a vigilancia de ambiente y de salud, de acuerdo al estado de riesgo obtenido en la evaluación con el CEAL-SM/SUSESO.

Para informar las prescripciones a los GES establecidos en EVAST/RPSL, en el campo "Folio GES", se deberán utilizar los códigos que se asignaron por plataforma CEAL-SM/SUSESO. Los organismos administradores y administradores delegados pueden visualizar estos códigos en la plataforma CEAL-SM/SUSESO.

e) E-doc 67 "Verificación Medidas"

El e-doc 67 deFnido en el modelo operativo estándar de EVAST, deberá ajustarse para EVAST/RPSL según lo instruido en el Anexo N°42: "Planilla de definición y de tablas EVAST/RPSL".

f) E-doc 68 "notificación autoridad"

Se utilizará el e doc 68, del modelo operativo estándar de EVAST, contenido en el número 3, Capítulo I, de esta Letra D.

g) E-doc 69 "Eliminación GES" y 70 "Reapertura GES"

Se utilizará el e doc 64, del modelo operativo estándar de EVAST, contenido en el número 3, Capítulo I, de esta Letra D.